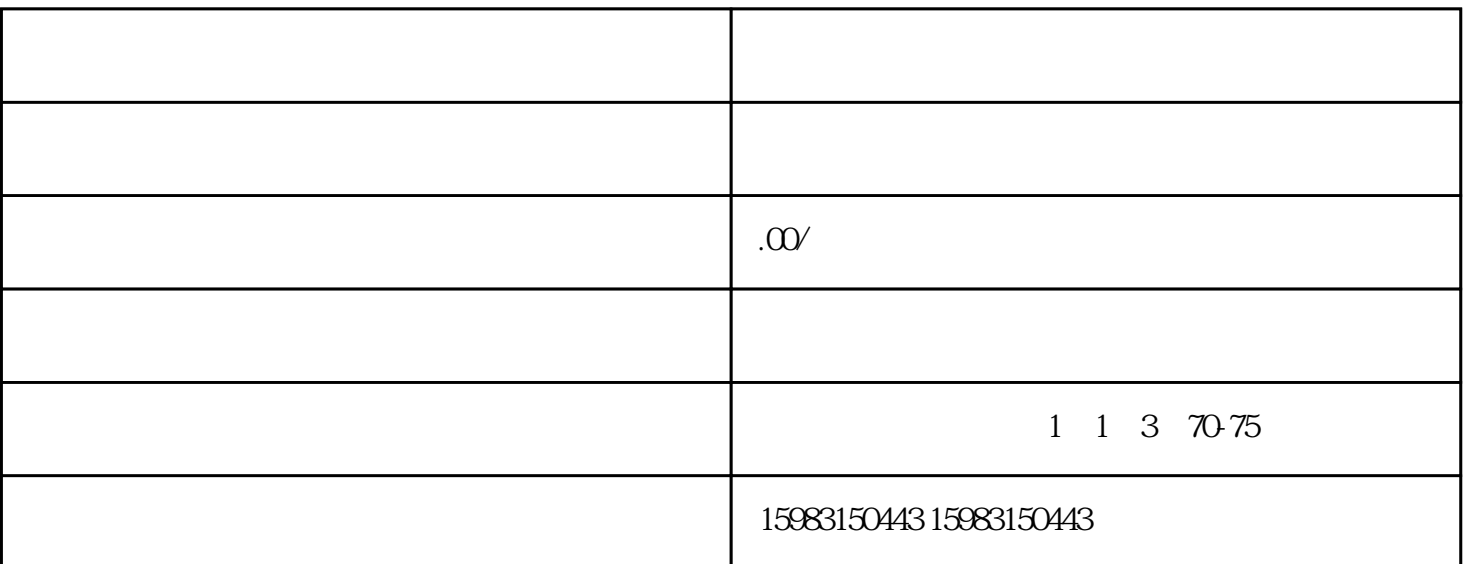

. guanfangwangzhan: guanfangwangzh an。在首页右上角找到"供应商入驻"并点击。

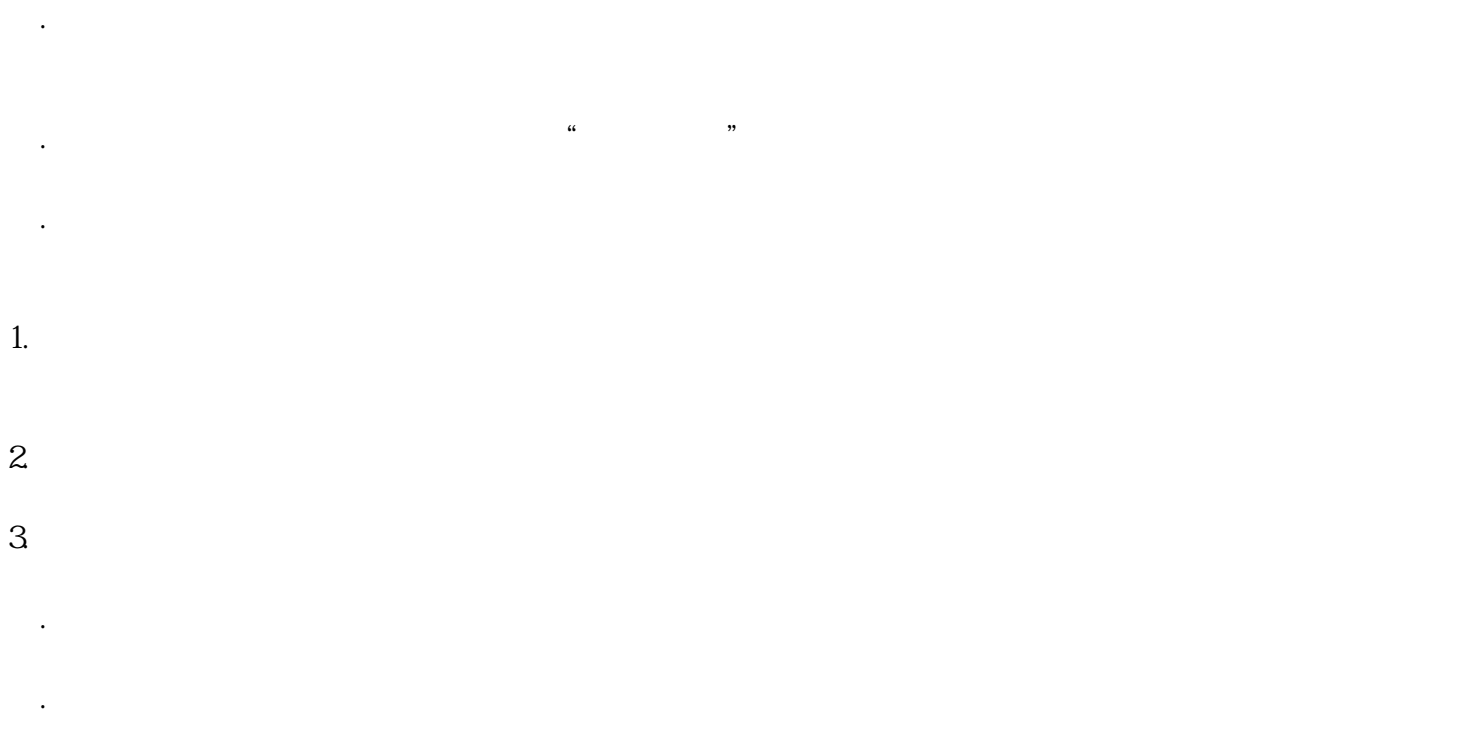